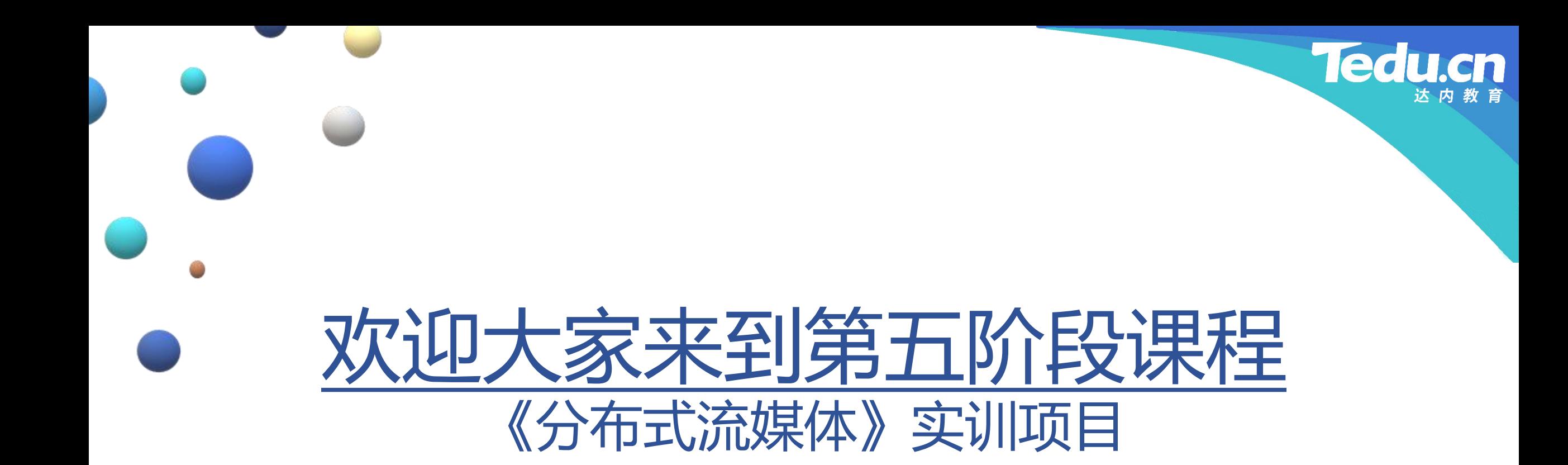

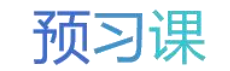

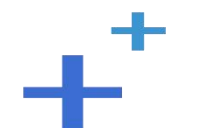

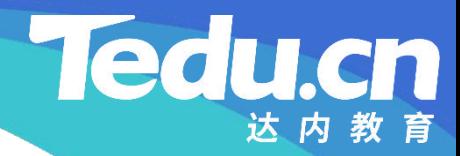

预习课

#### TNV DAY02

预习课

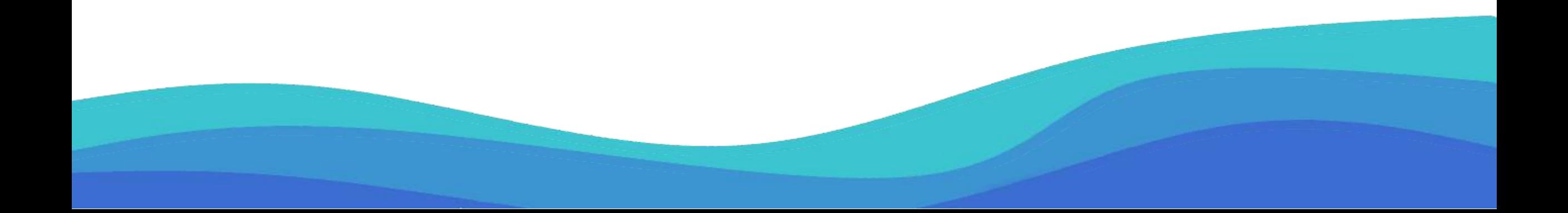

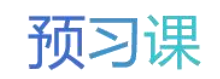

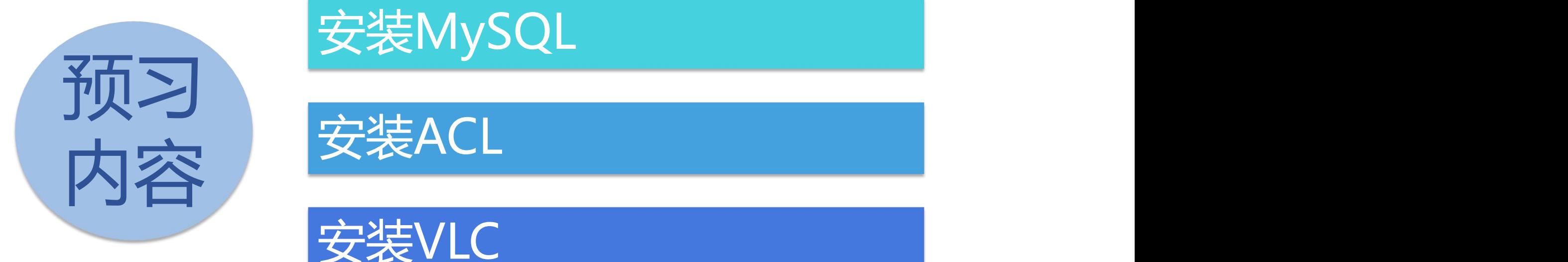

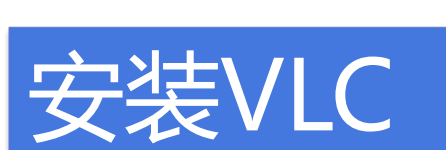

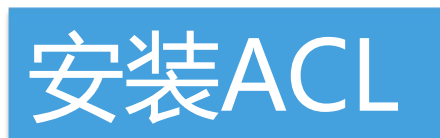

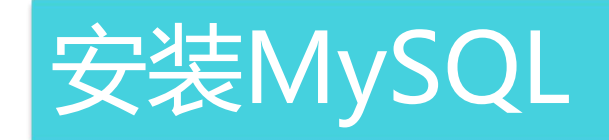

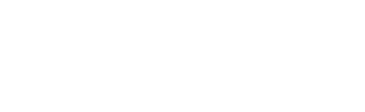

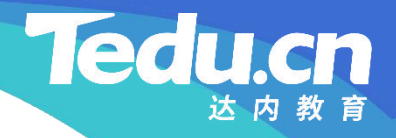

## 安装MySQL

 $+$ <sup>+</sup>

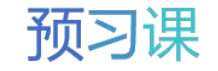

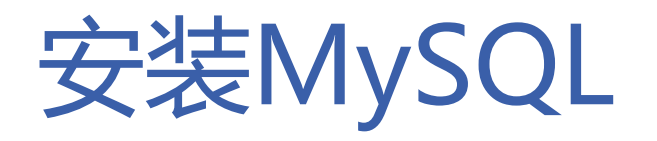

- **知** • 从https://downloads.mysql.com/archives/community/下载mysqlserver\_5.7.34-1ubuntu16.04\_amd64.deb-bundle.tar.gz文件
- **识 讲** • 解压缩该文件,得到一系列扩展名为deb的文件,放到一个目录中
- **解** • 进入该目录,执行如下命令,安装所有deb文件
	- sudo dpkg -i \*.deb
	- 其间会要求为root账号设置密码
	- 如果之前安装过高版本的MySQL,建议先卸载
		- sudo apt remove mysql-\*

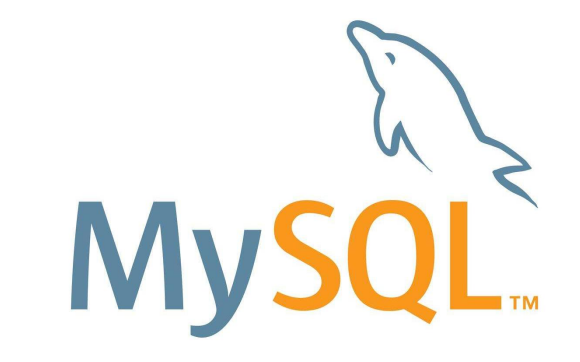

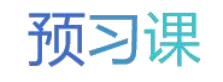

**Tedl** 

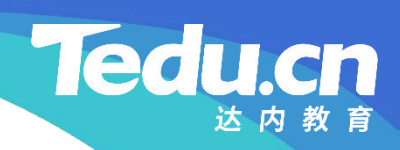

### 安装ACL

 $+$ <sup>+</sup>

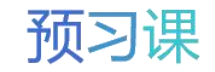

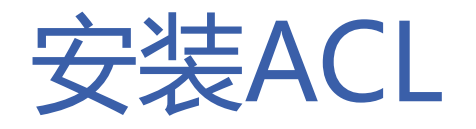

- ACL工程是一个跨平台的网络通信库及服务器编程框架,同时提供更多的实用功能库
	- Linux、Windows、Solaris、MacOS、FreeBSD
- **知 從 •** 通过该库,用户可以非常容易地编写支持多种模式的服务器程序,WEB应用程序,数据 **讲** 库应用程序 **解**
	- 多线程、多进程、非阻塞、触发器、UDP方式、协程方式
	- ACL提供常用客户端通信库
		- HTTP、SMTP、ICMP、Redis、Memcache、Beanstalk、Handler Socket
	- ACL提供常用流式编解码库
		- XML、JSON、MIME、BASE64、UUCODE、QPCODE、RFC2047
	- ACL的作者是郑树新
		- 微博:http://weibo.com/zsxxsz

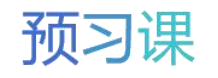

**Tedu** 

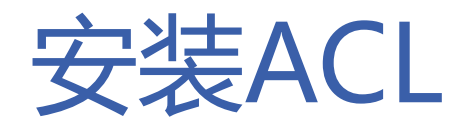

- 在项目目录下构建并安装ACL
- **知** – https://github.com/acl-dev/acl -> ~/Projects/acl-master.zip
- **识** \$ cd ~/Projects
- **讲** \$ unzip acl-master.zip
- **解** \$ cd acl-master
	- \$ make
	- \$ sudo make install
	- \$ sudo mkdir -p /usr/include/acl-lib
	- \$ sudo cp -rf ./dist/include/\* /usr/include/acl-lib
	- \$ sudo cp -rf ./dist/lib/linux64/\* /usr/lib

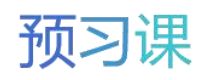

**Ted** 

**Tedu.cn** 

## 安装VLC

 $+$ <sup>+</sup>

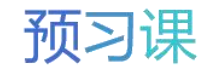

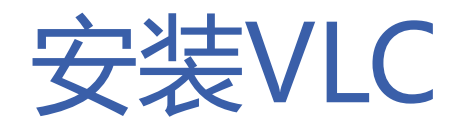

- **知** • VLC是一款免费、开源的跨平台多媒体播放器及框架,可播放大多数多媒体文件, 以及DVD、音频CD、VCD及各类流媒体协议
- **识 讲** • libVLC是VLC所依赖的多媒体框架核心引擎及编程接口库,基于该库可以很容易 **解** 地开发出与VLC具有相同功能集的多媒体应用
	- 在系统中安装VLC和libVLC
		- \$ sudo apt-get install vlc libvlc-dev

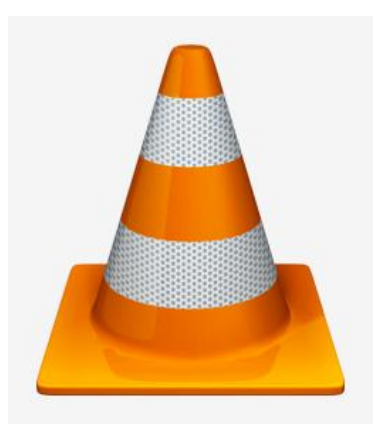

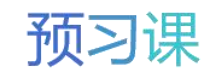

**Tedu.cn** 

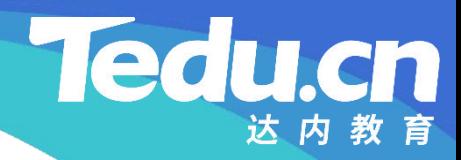

预习课

# 直播课见